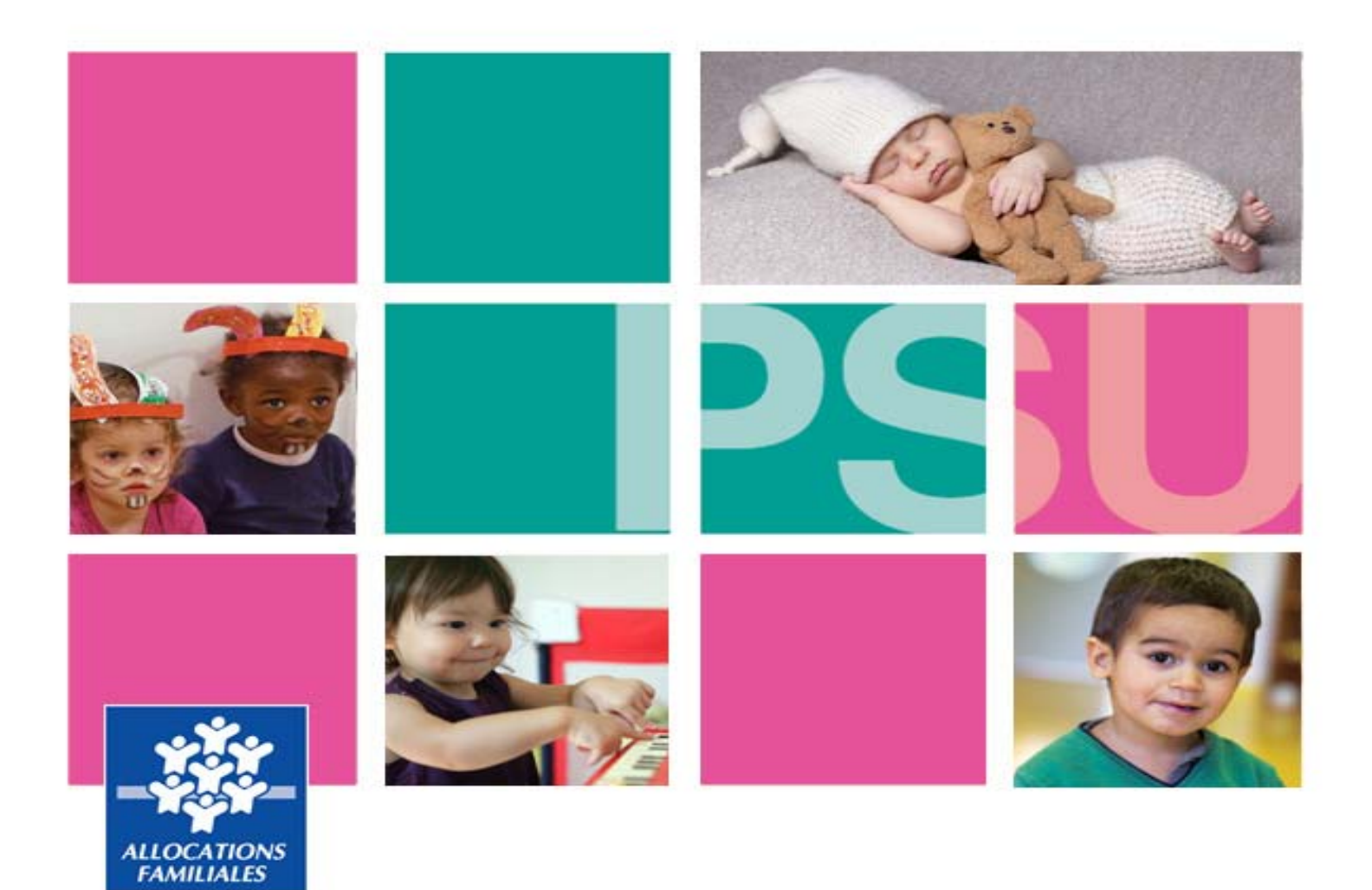

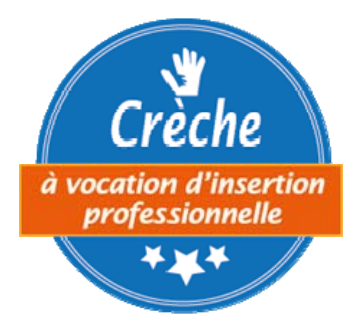

# **Règlement relatif à la PSU Etablissement d'accueil de jeunes enfants (Eaje)**

**Nom de l'Eaje :** 

Caf du Gard

# **PRÉAMBULE**

Le règlement relatif à la PSU est une norme. C'est un acte unilatéral à caractère réglementaire qui s'impose à toute personne entrant dans la structure.

La Caf du Gard fournit donc, aux gestionnaires de structures d'accueil petite enfance, une trame de règlement relatif à la PSU à compléter obligatoirement.

Ce document prend en compte la **dernière circulaire de la Cnaf, en date du 26 mars 2014**, relative à la prestation de service unique,

De plus, apparaît, dans cette trame de règlement relatif à la PSU, un aspect juridique qui est mentionné en italique à la fin des paragraphes concernés.

*Veuillez compléter les parties en bleu* 

# **SOMMAIRE**

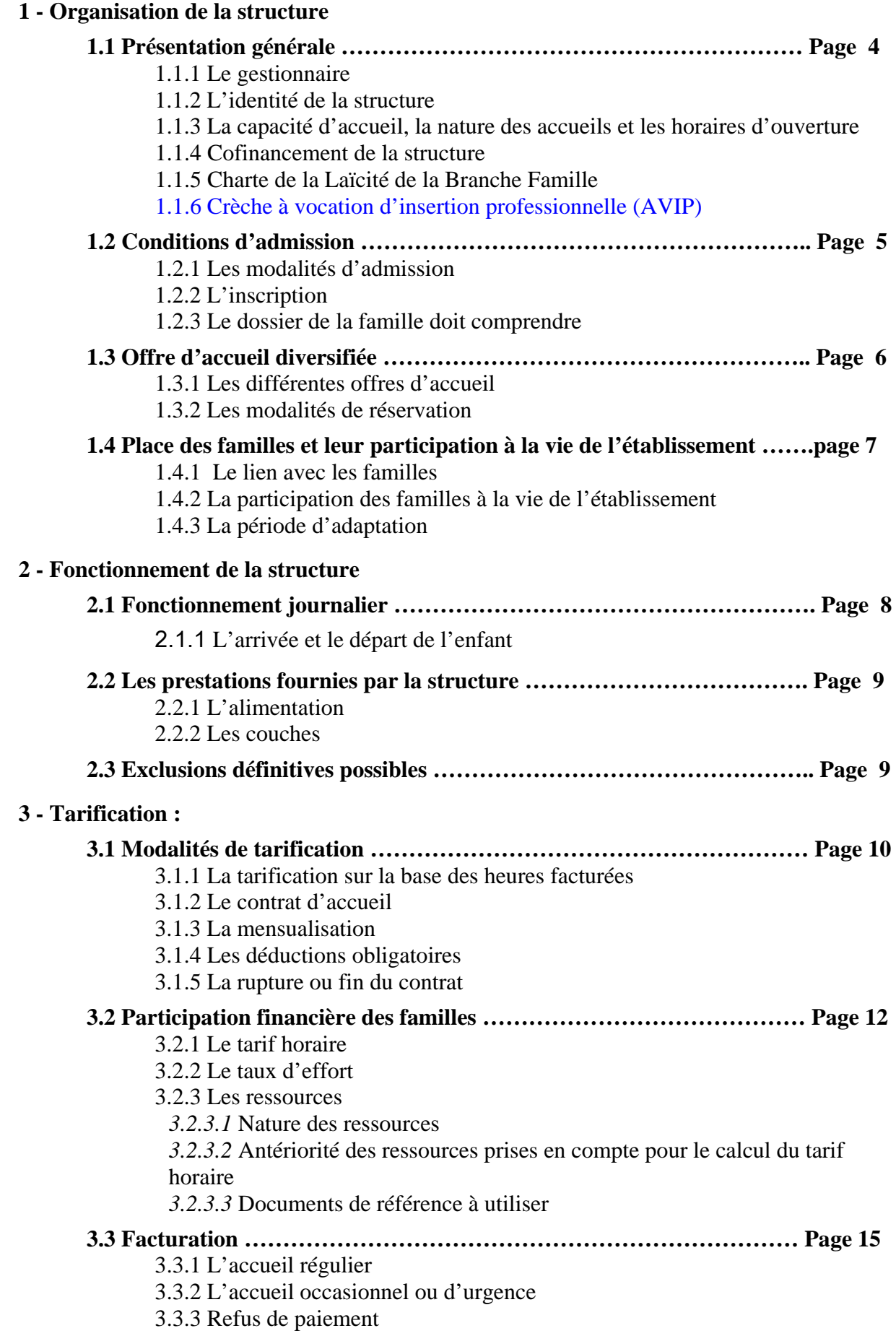

# **1 - ORGANISATION DE LA STRUCTURE**

#### **1 .1 PRÉSENTATION GÉNÉRALE**

L'établissement fonctionne conformément :

- aux dispositions du Décret n° 2000-762 du 1er août 2000, relatif aux établissements et services d'accueil des enfants de moins de 6 ans et modifiant le chapitre V, section 2, du titre 1er du livre II du code de la Santé Publique et de ses modifications éventuelles ;
- aux dispositions du Décret n° 2007-206 du 20 février 2007 ;
- aux dispositions du Décret n° 2010-613 du 7 juin 2010 ;
- aux instructions en vigueur de la Caisse nationale des allocations familiales, toute modification étant applicable ;
- aux dispositions du règlement relatif à la PSU ci-après.

#### **1.1.1. Le gestionnaire :**

#### **1.1.2. L'identité de la structure :**

#### **1.1.3. La capacité d'accueil, type d'accueil, et horaires d'ouverture<sup>1</sup> :**

Cet établissement est agréé pour places de 0 à 6 ans.

La capacité d'accueil est modulée :  $\overline{OUI}$  NON

#### **Jours et heures d'ouverture :**

- Jours d'ouverture :
- Heure d'ouverture :
- $\checkmark$  Heure de fermeture :
- Périodes de fermeture annuelle de la structure :

#### **1.1.4. Le Cofinancement de la structure :**

Dans le cadre de la signature d'une Convention d'objectifs et financement, l'établissement d'accueil du jeune enfant est cofinancé par la Caisse d'allocations familiales du Gard par le versement d'une prestation de service unique.

#### **1.1.5. La Charte de la Laïcité de la Branche Famille : (***Annexe 1***)**

L'établissement s'engage à respecter la charte de la Laïcité de la Branche famille avec ses partenaires. En effet, la structure n'émet aucune opinion religieuse, politique ou philosophique.

**1.1.6. Crèche à vocation d'insertion professionnelle : (***Annexe 7***)** 

## **1.2 - CONDITIONS D'ADMISSION ET D'ACCUEIL<sup>2</sup>**

#### **1.2.1. Les modalités d'admission :**

.

Concilier vie familiale et vie professionnelle étant l'un des objectifs majeurs de la politique d'action sociale de la Caf du Gard, les équipements doivent pouvoir accueillir toutes les familles en fonction des places disponibles. L'absence d'emploi ne doit pas être un critère de refus.

Les Eaje ne peuvent pas imposer de conditions d'activité professionnelle ou de formation aux parents. L'admission des enfants est subordonnée à un avis médical. Les critères d'attribution de places doivent être précisés en lien avec le projet social, la politique petite enfance du territoire (*guichet unique, commission d'attribution de places…).*

Les enfants de parents en situation de précarité<sup>3</sup> ou engagés dans un parcours d'insertion sociale et professionnelle et dont les ressources sont inférieures au plancher défini par la Cnaf doivent pouvoir accéder à une place d'accueil en Eaje. La structure accueille les enfants en situation de handicap ou porteurs de maladie chronique.

#### **1.2.2. 1.2.2 L'inscription :**

Un dossier, établi avec la famille, regroupe les informations utiles à l'accueil de l'enfant.

#### **1.2.3. 1.2.3 Le dossier famille :**

Celui-ci doit comprendre (pour les services de la Caf) :

- $\triangleright$  adresse et n° de téléphone où peuvent être joints les parents (mobile, travail) ;
- nom des personnes autorisées à amener l'enfant, et à venir le chercher ;

 <sup>2</sup> La circulaire Cnaf Psu de mars 2014 impose que cette notion soit spécifiée dans le règlement de fonctionnement

<sup>&</sup>lt;sup>3</sup> Sont considérés comme vivant sous le seuil de pauvreté, les familles dont la participation est strictement inférieure à 1 € de l'heure.

La circulaire Cnaf Psu de mars 2014 impose que les structures fassent apparaître dans leur règlement qu'une place sur dix est réservée aux enfants issus de familles pauvres ou dont les parents s'inscrivent dans un parcours d'insertion et dont R < ou = Rsa/Rsa majoré et la spécificité pour les crèches de personnel.

- nom, adresse et téléphone des tierces personnes, familles ou proches, qui pourraient, à défaut de pouvoir joindre les parents, être appelés exceptionnellement ;
- $\triangleright$  extrait d'acte de naissance copie intégrale ;
- $\triangleright$  jugement de divorce;
- $\triangleright$  jugement de garde alternée ;
- $\triangleright$  justificatif d'adresse ;
- copie de la pièce d'identité de la personne qui confie l'enfant ;
- numéro allocataire Caf ou Msa (ou avis d'imposition ou de non-imposition de l'année N-2 pour les non allocataires) ;
- $\triangleright$  autorisation de photographier et de filmer
- $\triangleright$  autorisation de sortie
- *Le taux d'encadrement (lors des sorties) et l'utilisation de véhicules à moteur ou de transports en commun peuvent être ici mentionnés* ;
- autorisation de consulter les ressources via le service CDAP et de conserver la copie dans le dossier de l'enfant ;
- attestation précisant que la famille a pris connaissance du règlement de fonctionnement ;
- autorisation de participer à l'expérimentation Filoué (fichier localisé des enfants usagers d'Eaje) ;
- attestation précisant que la famille a pris connaissance des éléments relatifs à loi « informatique et libertés » du 6 janvier 1978 modifiée en 2014 concernant le droit d'accès et de rectification aux informations qui concernent les familles ;
- attestation précisant que la famille a pris connaissance du PPMS (Plan Particulier de Mise en Sureté des établissements de garde d'enfants) ;

## **1.3 - OFFRE D'ACCUEIL DIVERSIFIÉE<sup>4</sup>**

#### **1.3.1. Les différentes offres d'accueil proposées sont :**

 $\bullet$  1.3.1.1 L'accueil régulier :

Les besoins, connus à l'avance, sont récurrents. La notion de régularité ne renvoie pas à une durée mais bien à une récurrence de l'accueil.

L'enfant est accueilli de façon répétée, quelle que soit la durée : 2h, 4h ou 30h par semaine.

L'enfant est connu et inscrit dans la structure.

Un contrat d'accueil est signé obligatoirement entre la structure et les parents de l'enfant. La facturation peut se faire par mensualisation.

(Ces deux notions seront détaillées dans le paragraphe III sur la tarification).

• 1.3.1.2 L'accueil occasionnel :

Les besoins, connus à l'avance, sont ponctuels et non récurrents. L'accueil ne se renouvelle pas selon un rythme régulier et est défini pour une durée limitée.

L'enfant est connu et doit être inscrit dans la structure. Les ressources sont elles aussi connues.

La signature d'un contrat d'accueil n'est pas **nécessaire**.

La réservation est possible selon les places disponibles dans la structure.

• 1.3.1.3 L'accueil exceptionnel ou d'urgence<sup>5</sup>:

<sup>4</sup> La circulaire Cnaf Psu de mars 2014 impose que l'offre d'accueil soit diversifiée et que ces différents accueils soient mentionnés dans le règlement.

<sup>&</sup>lt;sup>5</sup> La circulaire Cnaf Psu de mars 2014 impose aux structures de proposer un accueil d'urgence.

Les besoins des familles ne peuvent être anticipés et l'accueil se fait sur une courte durée.

L'enfant peut n'avoir jamais fréquenté la structure, et les parents souhaitent bénéficier d'un accueil en « urgence ».

Les ressources ne sont pas nécessairement connues.

#### **1.3.2. Les modalités de réservation :**

#### **Réservation à l'heure au plus près du besoin de la famille :**

Les heures réservées, et donc facturées aux familles, correspondent aux heures souhaitées et exprimées par les familles **(prise en compte de leurs besoins).**

Ce nombre d'heures peut être différent d'une journée à l'autre selon les besoins journaliers de la famille (ex : 6h le lundi, 10h le mardi et le jeudi, et 8h le vendredi etc),

La contractualisation est basée au plus près des besoins exprimés par les familles.

#### **1.4 - PLACE DES FAMILLES ET PARTICIPATION A LA VIE DE L'ÉTABLISSEMENT<sup>6</sup>**

#### **1.4.1. Le lien avec les familles :**

## **1.4.2. La participation des familles à la vie de l'établissement :**

#### **1.4.3. La période d'adaptation<sup>7</sup> :**

Obligatoire lors de l'accueil de l'enfant, et ce, afin de faciliter l'intégration dans la structure.

 <sup>6</sup> Le code de la santé publique et la circulaire Cnaf Psu de mars 2014 imposent que la place des familles et leur participation à la vie de l'établissement soient détaillées dans le règlement.

<sup>7</sup> La circulaire Cnaf Psu de mars 2014 impose aux structures de proposer une période d'adaptation notamment pour les contrats d'accueil régulier. Celle-ci est fortement recommandée pour l'accueil occasionnel.

La période d'adaptation est mise en œuvre en dehors de la date de début de la contractualisation.

# **2 - FONCTIONNEMENT DE LA STRUCTURE**

#### **2.1 - FONCTIONNEMENT JOURNALIER8**

**2.1.1. Arrivée de l'enfant :** 

**2.1.2. Départ de l'enfant (sous la responsabilité de la structure) :** 

#### **2.1.3. En cas de non reprise de l'enfant le soir :**

 8 Le code de la santé publique, impose que le respect des horaires et les conditions de départ de l'enfant soient détaillés dans le règlement.

# **2.2 – LES PRESTATIONS FOURNIES PAR LA STRUCTURE<sup>9</sup>**

**Les gestionnaires fournissent les couches et les repas. Depuis le 1er janvier 2014, les structures sont financées par la Caf selon le niveau de prestations proposées aux parents, notamment les repas et les couches. En effet, le montant horaire de la Psu est alors majoré.** 

#### **2.2.1. L'alimentation :**

La fourniture des repas comprend l'ensemble des repas (collations et goûters compris). Seule la fourniture du lait infantile est facultative.

**2.2.2. L'hygiène :** 

## **2.3 – EXCLUSIONS DÉFINITIVES POSSIBLES**

<sup>9</sup> La circulaire Cnaf Psu de mars 2014 impose que les prestations fournies par la structure apparaissent dans le règlement. Une structure ayant bénéficié d'une aide à l'investissement de la Caf pour la construction des crèches doit fournir les couches et les repas.

#### **3.1 - MODALITÉS DE TARIFICATION**

**3.1.1. Tarification sur la base des heures facturées :**

**La tarification horaire est calculée sur la base du contrat conclu avec les familles, adapté à leurs besoins.** 

**Toute demi-heure commencée est comptabilisée tant du côté des heures réalisées que du côté des heures facturées** *(Annexe 2).*

**Aucune tolérance n'est acceptée par rapport aux heures d'arrivée et de départ des enfants.** 

- 3.1.1.1 Pour l'accueil occasionnel et d'urgence :
	- $\Rightarrow$  Tarification à l'heure<sup>11</sup>.
	- $\Rightarrow$  Unité de facturation : la ½ heure toute demi-heure commencée est  $due<sup>12</sup>$ .

3.1.1.2 - Pour l'accueil régulier **:** 

- Toute heure réservée est due.
- Tarification selon contrat d'accueil (réservations selon besoins réels d'accueil.13
- Toute demi-heure commencée au-delà des heures du contrat est facturée en plus.<sup>14</sup>

**(Aucune tolérance n'est acceptée).** 

**Pour l'accueil régulier, la mise en œuvre :** 

- **du contrat d'accueil est toujours obligatoire,**
- **de la mensualisation est seulement préconisée.**

#### **Cas particuliers :**

- Accueil d'urgence :
- Enfant placé en famille d'accueil au titre de l'aide sociale à l'enfance : le tarif horaire moyen de l'année N-1 de la structure ou du territoire est pratiqué.
- Les familles « demandeurs d'asile » relèvent du régime général car elles ne relèvent d'aucun autre régime. Ainsi elles peuvent être affiliées dans une Caf. Dès lors, les heures facturées aux personnes « demandeurs d'asile » pour l'accueil de leur enfant en Eaje, sont des actes ouvrant droit au versement de la PSU. En cas d'accueil régulier ou occasionnel, le tarif horaire moyen de l'année N-1 de la structure ou du territoire est pratiqué.

  $10$  La circulaire Psu mars 2014, impose que le mode de calcul des tarifs soit spécifié clairement dans le règlement.

<sup>&</sup>lt;sup>11</sup> La circulaire Cnaf Psu de mars 2014 impose aux structures de pratiquer la tarification à l'heure.

<sup>&</sup>lt;sup>12</sup> La circulaire Cnaf Psu de mars 2014 impose aux structures de comptabiliser le temps de présence en demi-heure commencée et non en heure commencée.

<sup>&</sup>lt;sup>13</sup> La circulaire Cnaf Psu de mars 2014 impose aux structures de pratiquer la tarification à l'heure.

<sup>&</sup>lt;sup>14</sup> La circulaire Cnaf Psu de mars 2014 impose aux structures de comptabiliser le temps de présence en demi-heure commencée et non en heure commencée.

**Modalités de calcul du tarif moyen** :

**Le montant total des participations familiales facturées l'année précédente divisé par le nombre d'actes facturés au cours de cette même année.** 

#### **3.1.2. Le Contrat d'accueil<sup>15</sup> :**

**Obligatoire (pour l'accueil régulier), ce contrat est établi entre la famille et la structure, sur la base d'un nombre d'heures annuelles. Le contrat d'accueil reprend tous les éléments nécessaires au calcul de la contractualisation.** 

#### **Ce nombre d'heures annuelles doit se rapprocher des besoins d'accueil exprimés par les familles (par jour, par semaine et par an).**

Ce contrat doit indiquer la durée et les jours de présence choisis, les heures d'arrivée et de départ de l'enfant, le mode de calcul du tarif et du nombre d'heures mensuelles.

Il convient toutefois de tenir compte des contraintes liées à certaines professions (ex. infirmières, hôtesses de caisse, éducation nationale …).

Le nombre de semaines facturées doit tenir compte des besoins exprimés par les familles.

Le contrat est signé pour une durée d'un an maximum renouvelable et peut être révisé en cours d'année si nécessaire. Ces modifications, prévues dans les textes (cf circulaire), ne sauraient, cependant, être récurrentes.

**3.1.3.** La mensualisation<sup>16</sup>:

<sup>&</sup>lt;sup>15</sup> La circulaire Cnaf Psu de mars 2014 impose aux structures d'établir un contrat d'accueil pour l'accueil régulier.

<sup>&</sup>lt;sup>16</sup> La circulaire Cnaf Psu de mars 2014 préconise aux structures de pratiquer la mensualisation pour la facturation des familles en contrat d'accueil régulier.

#### **Objectif :**

Lisser, sur la durée du contrat, la participation financière des familles afin que la facture soit identique quel que soit le nombre d'heures d'accueil dans le mois.

#### **Modalités de calcul :**

*Le forfait mensuel moyen =* 

**Nombre d'heures réservées par semaine x Nombre de semaines d'accueil du contrat Nombre de mois retenu par la mensualisation \***

\* *nombre de mois d'ouverture de la structure ou de présence de l'enfant dans la structure* 

#### **Participation mensuelle moyenne = forfait mensuel x tarif horaire.**

# **3.1.4. Les déductions obligatoires en cas d'absence de l'enfant :**

- **Dès le premier jour :**
- fermeture de la structure,
- hospitalisation de l'enfant (sur présentation d'un justificatif),
- éviction par médecin de la structure.

#### **À partir du quatrième jour** *(Annexe 3)* **:**

Les absences pour toute autre cause que celles énoncées ci-dessus ne donnent lieu à aucun remboursement.

#### **3.1.5. Rupture ou fin de contrat :**

3.1.5.1 - Fin de contrat

3.1.5.2 - Rupture de contrat par la structure :

3.1.5.3 - Rupture de contrat par la famille

.

# **3.2 PARTICIPATION FINANCIÈRE DES FAMILLES**

## **3.2.1. Le Tarif Horaire :**

Les tarifs des familles sont déterminés, selon un barème national fixé par la Caisse nationale des allocations familiales, en contrepartie du versement de la Psu. La participation financière des familles recouvre la prise en charge de l'enfant pendant son temps de présence dans la structure, y compris les repas (collation, déjeuner, goûter, lait…) et les soins d'hygiène dont les couches.

Le tarif horaire résulte de l'application d'un taux d'effort horaire, dégressif en fonction du nombre d'enfants à charge, appliqué aux ressources mensuelles des familles.

La participation horaire de la famille se calcule comme suit :

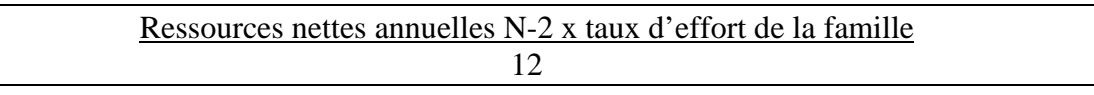

A noter qu'il existe des règles spécifiques de tarification en cas de résidence alternée *(Annexe 4)* 

#### 3.2.1.1 - Actualisation des participations familiales par le gestionnaire

En janvier de chaque année, le tarif horaire de la famille est recalculé suite à l'actualisation :

- \* des planchers et plafonds de ressources fixés par la Cnaf
- \* des ressources de référence de la famille (celles de l'année «  $N 2$  »).

#### 3.2.1.2 - Modalités de révision des participations familiales à l'initiative de la famille $17$

Il appartient, en effet, à la famille de signaler tout changement de situation familiale ou professionnelle, à la Caf et à la structure, afin de procéder à une révision du tarif horaire qui lui est appliqué. La modification prend effet à compter du mois de traitement du changement de la situation par les services de la Caf du Gard.

**Les motifs de révision, listés dans la circulaire, sont liés à des changements de situation familiale (naissance, séparation ….) ou professionnelle (chômage, cessation d'activité professionnelle ou reprise d'activité …).** 

**3.2.1.3** - Majorations du tarif horaire :

**Toute autre majoration est interdite**.

 $17$  La circulaire Cnaf Psu de mars 2014 impose que la date de révision du barème soit notifiée dans le règlement.

#### **3.2.2. Le taux d'effort :**

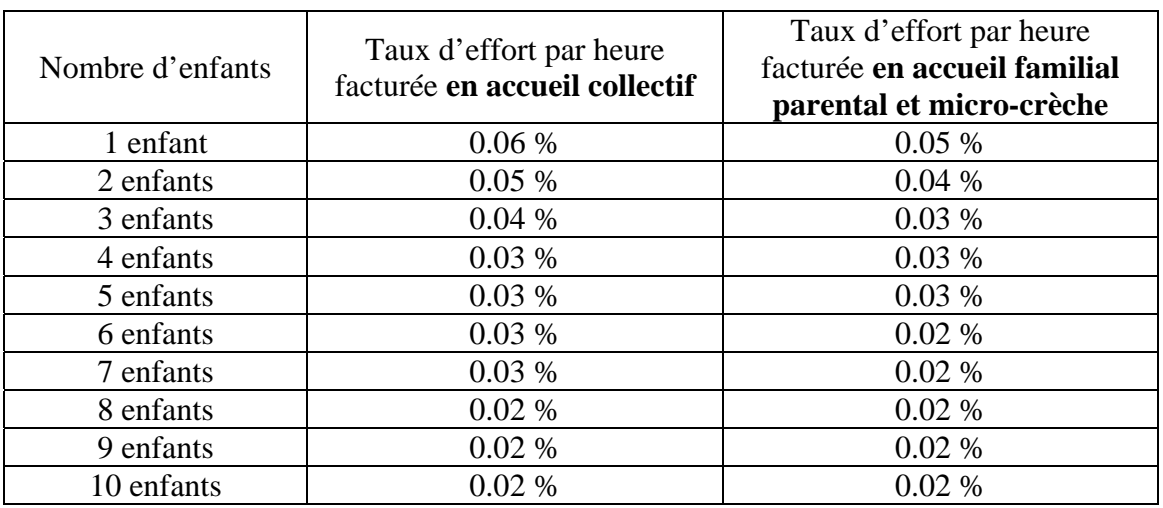

Le taux d'effort défini par la Cnaf est modulé selon le nombre d'enfants à charge au sens des prestations familiales.

La présence d'un enfant en situation de handicap (bénéficiaire de l'Aeeh) à charge de la famille, (et non obligatoirement celui accueilli dans la structure) ouvre droit à l'application du taux d'effort immédiatement inférieur à celui prévu initialement.

**La mesure s'applique autant de fois qu'il y a d'enfants à charge en situation de handicap dans le foyer sur présentation d'un justificatif délivré par la Caf du Gard.** 

Le taux d'effort est obligatoirement appliqué aux ressources mensuelles des familles, dès lors que celles-ci sont comprises entre un plancher et un plafond de ressources actualisés en janvier de chaque année par la Cnaf

**Cas particulier** : pour un multi-accueil pratiquant à la fois l'accueil collectif et familial et ayant fait l'objet d'une seule autorisation d'ouverture par l'autorité compétente, il convient de retenir la prestation de service accueil collectif. Les parents doivent alors s'acquitter du barème accueil collectif.

#### **3.2.3. Les ressources :**

3.2.3.1 - Nature des ressources

Moyenne mensuelle de l'ensemble des revenus déclarés à l'administration fiscale (salaires, pensions, rentes, revenus immobiliers …), avant tout abattement. Seules sont déductibles les pensions alimentaires versées.

3.2.3.2 - Antériorité des ressources prises en compte pour le calcul du tarif horaire Ressources de l'année « N – 2 ».

3.2.3.3 - Documents de référence à utiliser **:** 

- Pour les familles allocataires : le service internet « Cdap » ou « Msapro » (convention entre Caf et gestionnaire ou entre la Msa et le gestionnaire).
- Pour les autres familles, le gestionnaire prend en compte l'avis d'imposition ou de non-imposition de l'année N-2.
- Pour les familles ne fournissant aucun justificatif relatif aux revenus de l'année N-2, le gestionnaire prend en compte le montant plafond défini par la Cnaf au 1<sup>er</sup> janvier.

.

# **3.3 - FACTURATION :**

## **3.3.1. Accueil régulier :**

## **3.3.2. Accueil occasionnel ou d'urgence :**

## **3.3.3. Refus de paiement :**

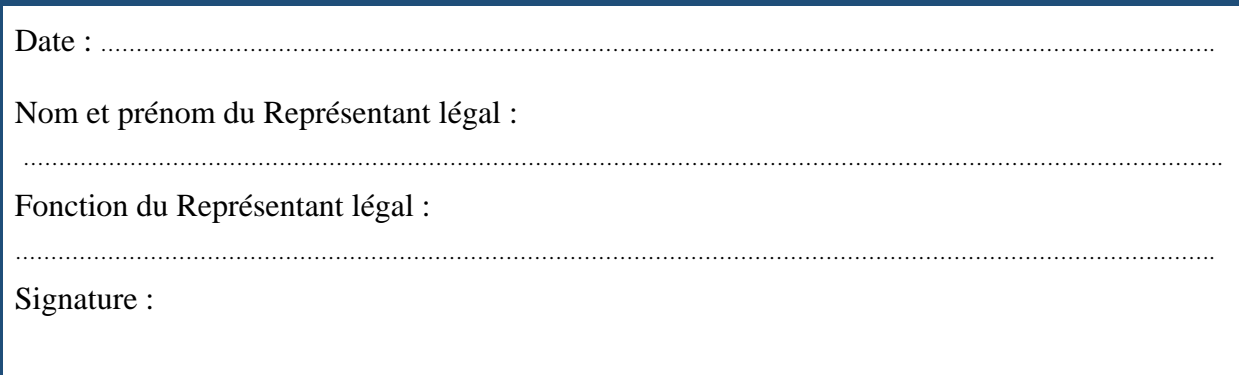

# de la laïcit de la branche Famille avec ses partenaires

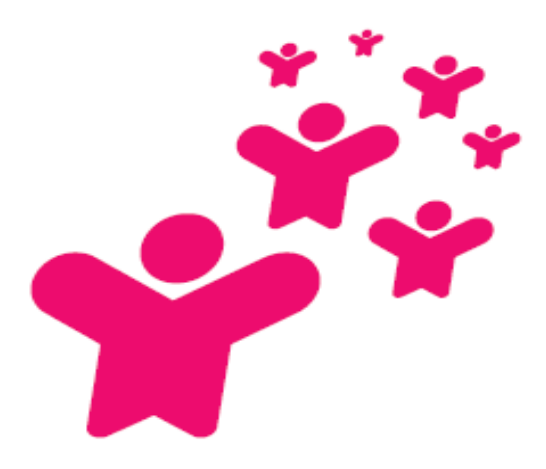

## **PRÉAMBULE**

La branche Familie et ses partenaires, considérant que l'ignorance La branche raining to assign the main system and the Paulto, los injustices sociales et économiques et le non-respect<br>de la dignité de la personne sont le terreau des tensions et replis Identitaires, s'engagent par la présente charte à respecter les principes de la laicité tels qu'ils résultent de l'histoire et des lois de la République.

Au lendemain des querres de religion, à la suite des Lumières et de la Révolution française, avec les lois scolaires de la fin du XIXª siècle, avec la loi du 9 décembre 1905 de « Séparation des Églises<br>et de l'État », la laïcité garantit tout d'abord la liberté de conscience,<br>dont les pratiques et manifestations sociales sont encadrées par l'ordre public. Elle vise à concilier liberté, égalité et fraternité en vue de<br>la concorde entre les citoyens. Elle participe du principe d'universalité qui fonde aussi la Sécurité sociale et a acquis, avec le préambule de 1946,<br>valeur constitutionnelle. L'article 1" de la Constitution du 4 octobre 1958 dispose d'allieurs que « La France est une République Indivisible, laïque,<br>démocratique et sociale. Elle assure l'égalité devant la loi de tous

#### **ARTICLE 1**

LA LAÏCITÉ EST UNE RÉFÉRENCE COMMUNE La laïcité est une référence commune

a la branche Familie et ses partenaires. Il s'agit<br>de promouvoir des liens familiaux et sociaux apaisés et de développer des relations<br>de solidarité entre et au sein des générations.

LA LAÎCITÉ EST LE SOCLE DE LA CITOYENNETÉ La laïcité est le socie de la citoyenneté

républicaine, qui promeut la cohésion sociale<br>et la solidarité dans le respect du pluralisme des convictions et de la diversité des cultures.<br>Elle a pour vocation l'intérêt général.

#### **ARTICLE 3**

#### LA LAÏCITÉ EST GARANTE DE LA LIBERTÉ DE CONSCIENCE

La laicité a pour principe la liberté de conscience.<br>Son exercice et sa manifestation sont libres dans<br>le respect de l'ordre public établi par la loi.

#### ARTICLE 4

#### ARTICLE 4<br>LA LAÏCITÉ CONTRIBUE À LA DIGNITÉ<br>DE LA PERSONNE ET A L'ÉGALITÉ D'ACCÈS **AUX DROITS**

La laïcité contribue à la dignité des personne à l'égalité entre les femmes et les hommes. à l'accès aux droits et au traitement égal e de toutes et de tous. Elle reconnait la liberté<br>de croire et de ne pas croire. La laïcité implique le rejet de toute violence et de toute discrimination raciale, culturelle, sociale et religieuse

#### **ARTICLE 5**

LA LAÎCITÉ GARANTIT LE LIBRE ARBITRE ET PROTÈGE DU PROSÉLYTISME

La laïcité offre à chacune et à chacun<br>les conditions d'exercice de son libre arbitre se concerna que estable protège de toute forme<br>de prosélytisme qui empêcherait chacune<br>et chacun de faire ses propres choix.

#### **ARTICLE 6** LA BRANCHE FAMILLE RESPECTE L'OBLIGATION DE NEUTRALITÉ DES SERVICES PUBLICS

La laïcité implique pour les collaborateurs et administrateurs de la branche Famille,<br>en tant que participant à la gestion du service public, une stricte obligation de neutralité ainsi<br>que d'impartialité. Les salariés ne doivent pas<br>manifester leurs convictions philosophiques, politiques et religieuses. Nul salarié ne peut<br>notamment se prévaloir de ses convictions pour refuser d'accomplir une tâche. Par allieurs,<br>nul usager ne peut être exclu de l'accès au service public en raison de ses conviction et de leur expression, dès lors qu'il ne perturbe pas la bon fonctionnament du service<br>et respecte l'ordre public établi par la loi

#### LES PARTENAIRES DE LA BRANCHE FAMILLE SONT ACTEURS DE LA LAICITÉ

Les règles de vie et l'organisation des espaces<br>et temps d'activités des partenaires sont respectueux du principe de laïcité en tant qu'il garantit la liberté de conscience.

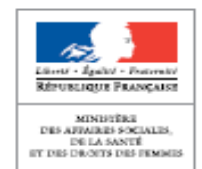

los citoyons sans distinction d'origino, do raco ou do roligion. Elle respecte<br>toutes les croyances ».

L'idéal de paix civile qu'elle poursuit ne sera réalisé qu'à la condition<br>de s'en donner les ressources, humaines, juridiques et financières, tant pou<br>les familles, qu'entre les générations, ou dans les institutions. À cet is considerate and the second property of a standard de la latetté.<br>Tolessaires à une mise en couvre blen comprise et attentionnée de la latetté.<br>Cela se fera avec et pour les families et les personnes vivant sur le sol<br>de

Depuis soixante-dix ans, la Sécurité Sociale incarne aussi ces valeurs d'universaité, de solidarité et d'égalité. La branche Famille et ses partenaires<br>tiennent par la présente charte à réaffirmer le principe de laïcité<br>en demourant attentifs aux pratiques de terrain, en vue de promouvoir en extraordinar accomprise of blen attentionnée. Élaborée avec eux,<br>cette charte s'adresse aux partenaires, mais tout autant aux alloca<br>qu'aux salariés de la branche Famille.

> Cas ràgles peuvent être précisées dans<br>le ràglement Intérieur. Pour les salariés<br>et bénévoles, tout prosélytisme est proscrit et les restrictions au port de signes, ou tenues,<br>manifestant une appartenance religieuse sont<br>possibles si elles sont justifiées par la nature de la tâche à accomplir, et proportionnées au but recherché

#### **ARTICLE B** AGIR POUR UNE LAÏCITÉ BIEN ATTENTIONNÉE

La laïcité s'apprend et se vit sur les territoires selon les réalités de terrain, par des attitudes et manières isa realista se encantre, par ses atomas en constante es<br>partagóes et à encourager sont : l'accuell, l'écoute,<br>la bienveillance, la claisgue, le respect mutuel,<br>la coopération et la considération. Ainsi, avec et pour la cooperatori et la consideration. Peria, ovec et j<br>les familles, la laïcité est le terreau d'une société<br>plus juste et plus fraternelle, porteuse de sens pour les générations futures

#### **ARTICLE 9**

AGIR POUR UNE LATCITÉ BIEN PARTAGÉE La compréhension et l'appropriation de la laïcité<br>sont permises par la mise en œuvre de temps d'information, de formations, la création d'outils at de lleux adaptés. Elle est prise en compte<br>dans les relations entre la branche Famille et<br>ses partenaires. La laïcité, en tant qu'elle garantit se parameter et seus considérations de l'impartialité vis-à-vis des usagers et l'accueil<br>de tous sans aucune discrimination, est prise en<br>considération dans l'ensemble des relations de la branche Famille avec ses partenaires. Elle fait l'objet d'un suivi et d'un accompagnement conjoints.

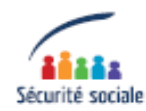

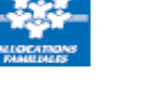

# **LES RÈGLES APPLICABLES CONCERNANT LA COMPTABILISATION DES HEURES DE PRÉSENCE**

**Rappel de la règle (Instruction technique Cnaf 010 du 3 février 2015) :** *« chaque demiheure commencée est comptabilisée tant du côté des heures réalisées que du côté des heures facturées ».* 

Ce principe doit être interprété de la manière suivante pour les heures réelles :

Si un enfant arrive à 8h07, la demi-heure entre 8h00 et 8h30 est comptabilisée. Si l'enfant repart à 18h13, la demi-heure entre 18h00 et 18h30 est comptabilisée.

**Ainsi, il convient de considérer que l'enfant aura été présent de 8h00 à 18h30 soit, 10h30 de présence.** 

#### **Exemple selon ce mode de comptabilisation :**

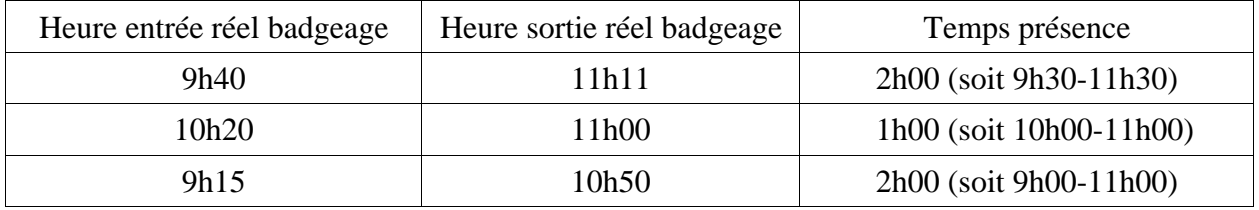

Heures réalisées selon nouveau mode de calcul :

Total heures de présence 5h00

**A noter que toute demi-heure entamée en dehors du contrat d'accueil sera facturée au tarif horaire de la famille.** 

**Aucune tolérance n'est acceptée.**

# **LES RÈGLES APPLICABLES CONCERNANT LES DÉDUCTIONS POUR MALADIE**

#### **La réglementation en vigueur précise que « en cas de maladie de l'enfant, le 1er jour d'absence et les 2 jours calendaires qui suivent sont dus par la famille ».**

Ce principe doit être interprété de la manière suivante :

Le 1<sup>er</sup> jour d'absence s'entend comme le premier jour d'absence de l'enfant sur la structure compte tenu des réservations du contrat d'accueil passé avec la famille.

#### **1er exemple** : *un enfant est malade à compter du lundi*

Le contrat passé avec la famille prévoit un accueil : les mercredi, jeudi et vendredi.

Le 1<sup>er</sup> jour d'absence sur la structure est donc le mercredi et les deux jours calendaires qui suivent jeudi et vendredi.

La déduction intervient donc à compter du mercredi suivant.

#### **2ème exemple** : *un enfant est malade le jeudi*

Le contrat passé avec la famille prévoit un accueil à temps plein de 5 jours par semaine.

Le premier jour d'absence sur la structure est donc le jeudi et les deux jours calendaires qui suivent : vendredi et samedi (même si la structure n'est pas ouverte le samedi).

La déduction intervient donc à compter du lundi suivant.

# **LES RÈGLES APPLICABLES EN CAS DE RÉSIDENCE ALTERNEE**

Il convient de différencier deux situations : soit les allocations familiales ne sont pas partagées, soit les allocations familiales sont partagées.

#### **1. Si les Af ne sont pas partagées**

La règle de l'unicité de l'allocataire s'applique : la charge de l'enfant n'est prise en compte que sur le seul dossier du parent qui est en désigné l'allocataire.

#### **Exemple 1 : cas de l'enfant accueilli en Eaje en résidence alternée**

Situation :

La mère est allocataire de l'enfant. Le nouveau conjoint de la mère a un enfant. La nouvelle conjointe du père a un enfant.

Un contrat d'accueil est établi pour chacun des parents.

- Tarification du père :
	- ressources à prendre en compte : celles de M. et de sa nouvelle compagne ;
	- nombre d'enfants à charge : **1** (l'enfant de la nouvelle conjointe du père est pris en compte car le foyer en est allocataire mais l'enfant en résidence alternée n'est pas comptabilisé car le foyer de son père n'en est pas allocataire).
- Tarification de la mère :
	- ressources à prendre en compte : celles de Mme et de son nouveau compagnon
	- nombre d'enfant à charge : **2** (le foyer de la mère est allocataire de l'enfant en résidence alternée et de l'enfant du nouveau compagnon).

#### **Exemple 2 : L'enfant en résidence alternée n'est pas celui qui est accueilli en Eaje**

#### *Situation 1 :*

M. a deux enfants en résidence alternée, c'est leur mère qui en est l'allocataire.

M. a un nouvel enfant issu d'une nouvelle union, cet enfant va en Eaje.

- Pour le calcul de la tarification :
	- ressources à prendre en compte : celles de M. et de sa nouvelle compagne ;
	- nombre d'enfant à charge : **1** (l'enfant de la nouvelle union du père est pris en compte mais les enfants en résidence alternée ne sont pas comptabilisés car le foyer de leur père n'en est pas allocataire).

#### *Situation 2 :*

Même situation familiale mais c'est le père qui est désigné allocataire pour ses deux enfants en résidence alternée.

Pour le calcul de la tarification :

- ressources à prendre en compte : celles de M. et de sa nouvelle compagne ;
- nombre d'enfant à charge : 3 (le père est allocataire de ses 3 enfants).
- *A noter : lorsque l'enfant, accueilli en Eaje et en résidence alternée, est l'enfant unique du parent non allocataire, le gestionnaire doit inscrire manuellement la charge de l'enfant sur le dossier (pour éviter que le nombre d'enfant à charge pour ce parent soit égal à 0).*

#### **2. Si les Af sont partagées**

La charge de l'enfant en résidence alternée est prise en compte sur les deux dossiers.

#### **Exemple 1 : cas de l'enfant accueilli en Eaje en résidence alternée**

La mère est allocataire de l'enfant. Le nouveau conjoint de la mère a un enfant. La nouvelle conjointe du père a un enfant.

Un contrat d'accueil est établi pour chacun des parents.

- Tarification du père :
	- ressources à prendre en compte : celles de M. et de sa nouvelle compagne ;
	- nombre d'enfants à charge : **2** (l'enfant de la nouvelle union et l'enfant en résidence alternée sont tous deux pris en compte car les Af sont partagées).
- Tarification de la mère :
	- ressources à prendre en compte : celles de Mme et de son nouveau compagnon ;
	- nombre d'enfants à charge : **2** (l'enfant de la nouvelle union et l'enfant en résidence alternée sont tous deux pris en compte).

#### **Exemple 2 : L'enfant en résidence alternée n'est pas celui qui est accueilli en Eaje**

#### **Situation 1 :**

M. a deux enfants en résidence alternée, c'est leur mère qui en est l'allocataire. M. a un nouvel enfant issu d'une nouvelle union, cet enfant va en Eaje.

- Pour le calcul de la tarification :
	- ressources à prendre en compte : celles de M. et de sa nouvelle compagne ;
	- nombre d'enfant à charge : **3** (l'enfant de la nouvelle union du père et les enfants en résidence alternée sont pris en compte car les Af sont partagées).

#### **Situation 2 :**

Même situation familiale mais c'est le père qui est désigné allocataire pour ses deux enfants en résidence alternée.

Même résultat.

#### **EXPÉRIMENTATION FILOUE**

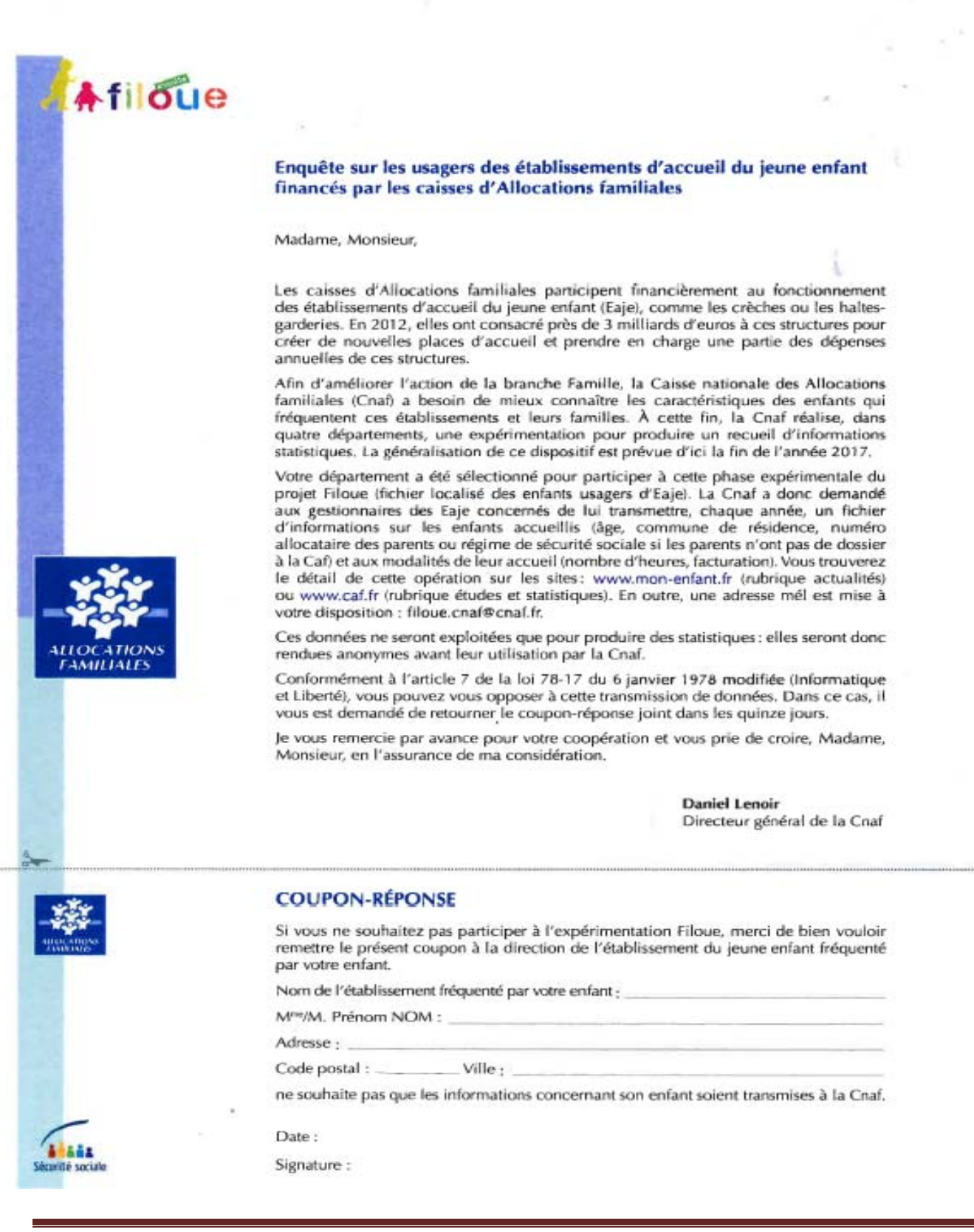

#### **PPMS**

**METTRE L'INFORMATION AUX FAMILLES** 

## **CHARTE DES CRECHES à vocation d'insertion professionnelle**

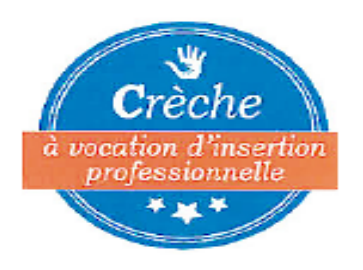

# Charte des crèches à vocation d'insertion professionnelle

#### ACCUEILLIR AU MINIMUM 30 % **D'ENFANTS DE MOINS DE TROIS ANS** DONT LES PARENTS SONT EN RE-**CHERCHE D'EMPLOI**

Afin de soutenir activement les parents engagés dans une recherche d'emploi avec Pôle emploi, nous nous engageons à accueillir leur enfant au moins trois jours par semaine. Nous adaptons notre fonctionnement aux besoins des parents pour leur permettre de rechercher un emploi, de suivre une formation ou un stage.

#### UN ACCUEIL ADAPTE AU PROJET **D'INSERTION DES PARENTS**

Pôleemplojoulamissionlocaleaccompagnent les parents dans une démarche intensive de recherche d'emploi sur une durée initiale de six à douze mois. Nous travaillons en lien étroit avec Pôle emploi pour adapter et faire évoluer notre accueil au parcours d'insertion des parents. Avec les acteurs sociaux du territoire (Conseil départemental, Caf, travailleurs sociaux, associations, etc.), nous nous engageons à soutenir les parents en facilitant leur accès aux droits et aux services du territoire.

#### FAVORISER UN DIALOGUE DE QUA-LITE ET DE CONFIANCE AVEC TOUS **LES PARENTS**

Au sein de la crèche, chaque parent a un interlocuteur privilégié qui s'engage à créer avec lui un dialogue de confiance et de qualité. Chaque parent est encouragé à faire part de ses besoins, à valoriser ses compétences et à prendre une part active au projet d'accueil de son enfant au sein de la structure.

#### PARTICIPER A LA LUTTE CONTRE **L'EXCLUSION**

L'accueil en crèche est un véritable atout pour les familles.

Il favorise l'insertion professionnelle des parents et les soutient dans l'éducation de leur enfant. Il facilite le parcours des enfants à l'école. Notre accueil est accessible à tous et en particulier aux parents qui élèvent seuls leur enfant et vivent dans un quartier prioritaire de la politique de la ville.

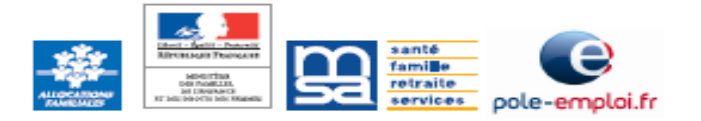

# **ATTESTATION DE PRISE DE CONNAISSANCE**

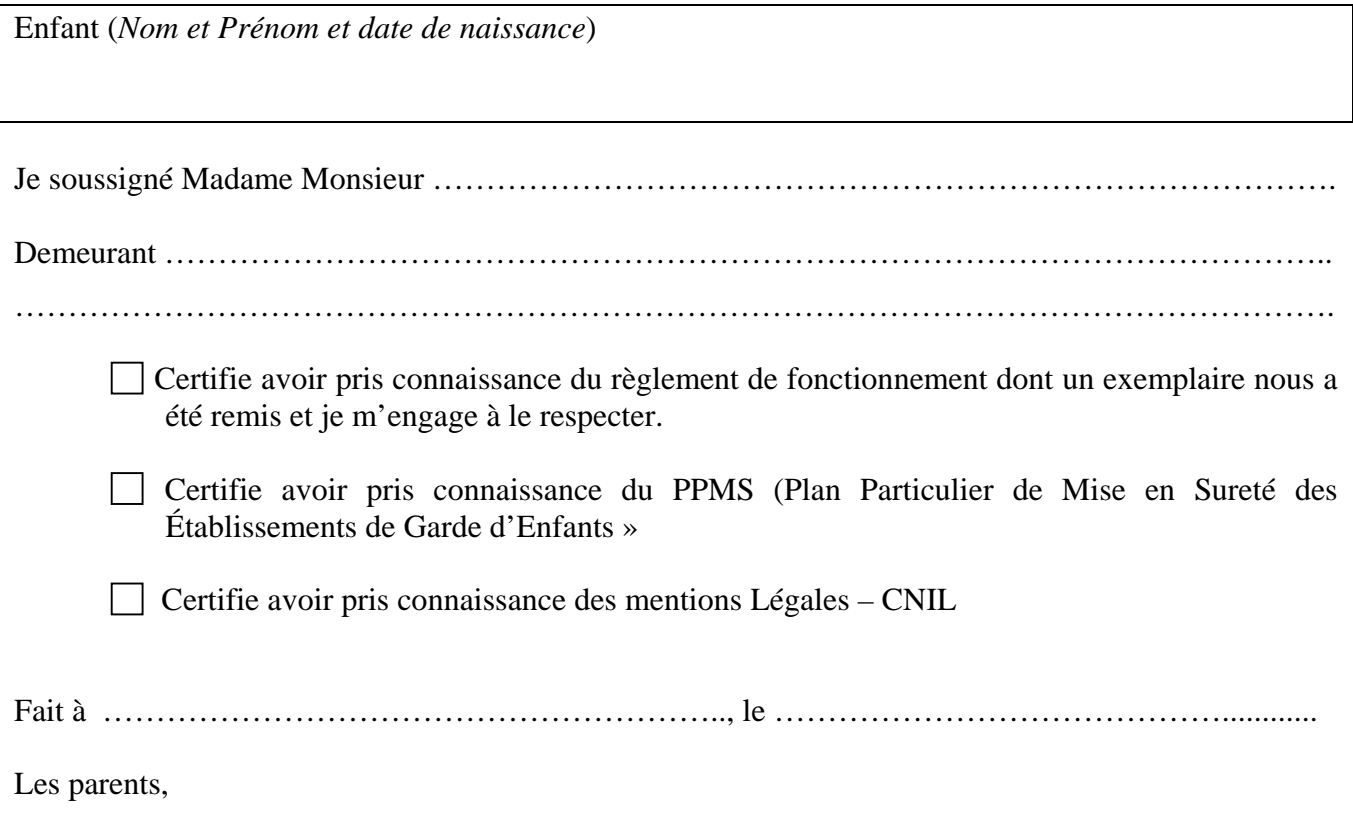

## **ATTESTATION D'AUTORISATION**

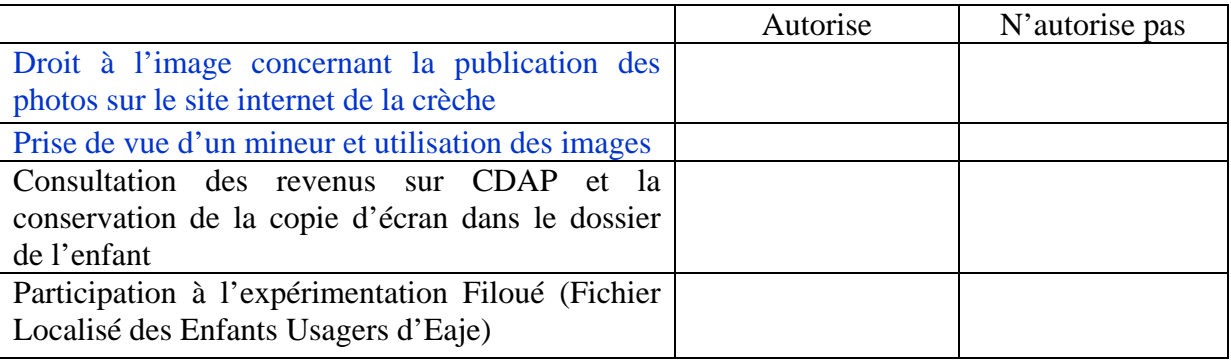

#### **(Veuillez cocher la case correspondante)**

Fait à ………………………………………………………, le …………………………………………

Signature précédée de la mention « lu et approuvé » du représentant légal de l'enfant